## ALBERI TUTELATI NEL COMUNE DI SOLIERA

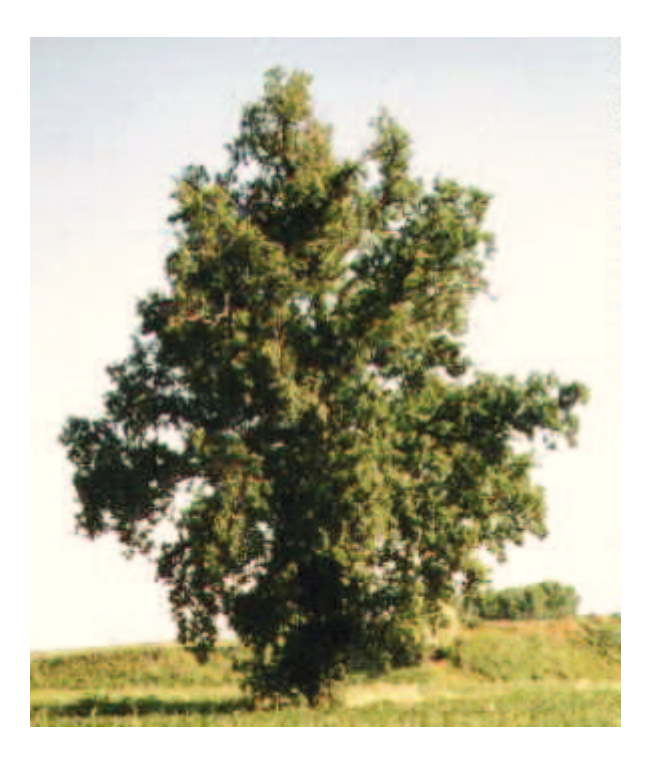

Specie : Quercus robur L. ssp. robur (Farnia) Comune : SOLIERA Località : Via S.Pellegrino, 16 Altezza: 18 m, Diametro: 114 cm Stato vegetativo: Medio Provv. tutela: 1988 D.P.G.R. n.419

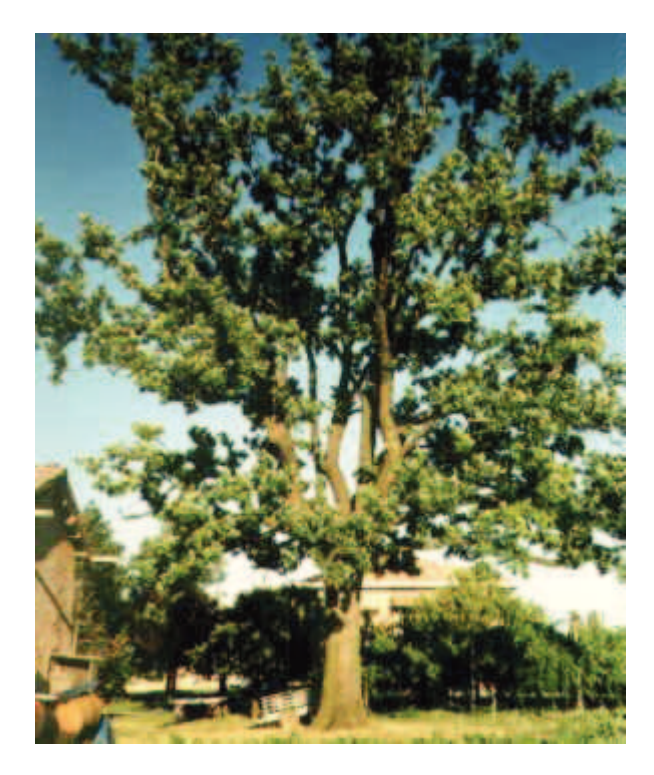

Specie : Quercus robur L. ssp. robur (Farnia) Comune : SOLIERA Località : SECCHIA Via Serrasina, 570 Altezza: 25 m, Diametro: 100 cm Stato vegetativo: Medio Provv. tutela: 1988 D.P.G.R. n.419

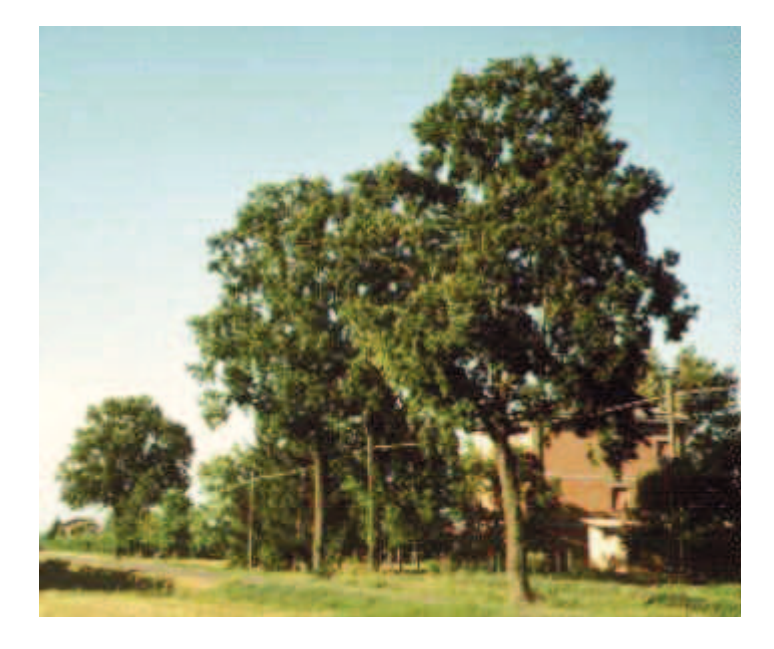

Specie : Quercus robur L. ssp. robur (Farnia) Comune : SOLIERA Località : Via Canale, 182 Stato vegetativo: Buono Provy, tutela : 1988 D.P.G.R. n.419

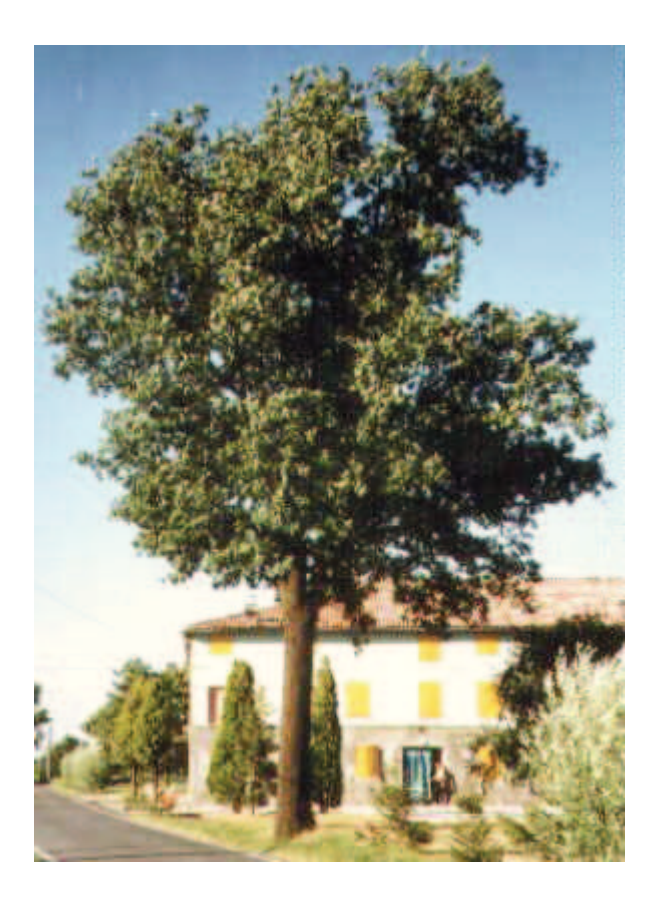

Specie : Quercus robur L. ssp. robur (Farnia) Comune : SOLIERA Località : Via Canale, 46 Altezza : 20 m, Diametro : 73 cm<br>Stato vegetativo : Buono Provy. tutela: 1988 D.P.G.R. n.419

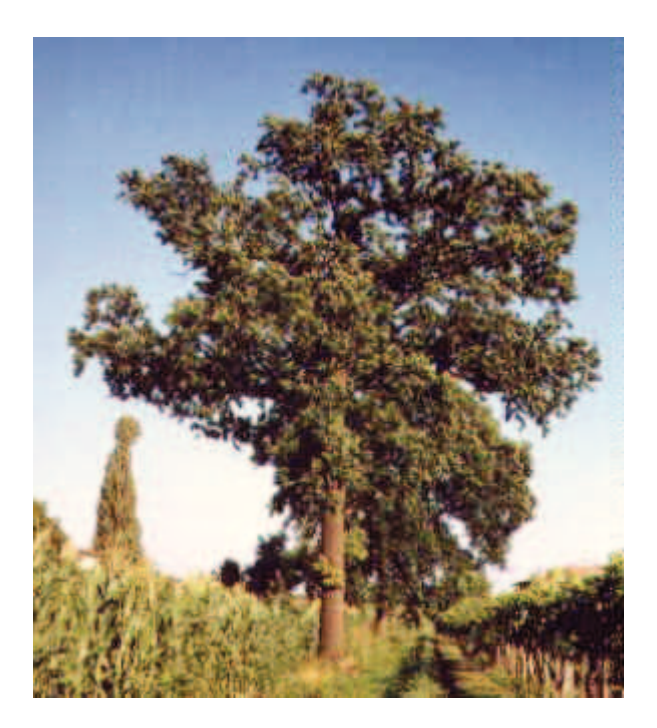

Specie : Quercus robur L. ssp. robur (Farnia) Comune: SOLIERA Località : Via Canale, 55 Stato vegetativo: Medio Provv. tutela : 1988 D.P.G.R. n.419

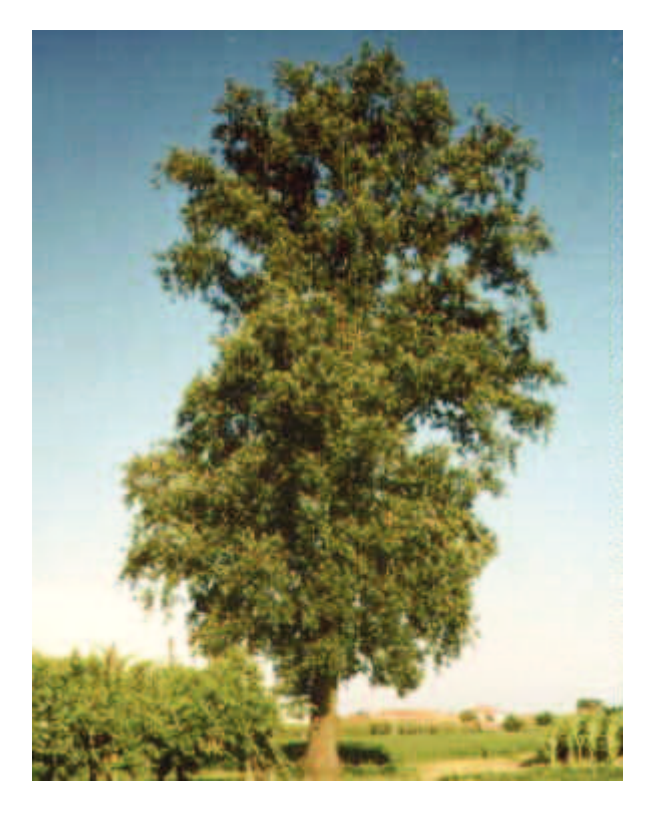

Specie : Quercus robur L. ssp. robur (Farnia) Comune : SOLIERA Località : Via Canale, 55 Stato vegetativo: Buono Provv. tutela : 1988 D.P.G.R. n.419

immagine non disponibile

Specie: Quercus robur L. ssp. robur (Farnia) Comune : SOLIERA Località : Via Gambisa, 79 Stato vegetativo: Buono Provv. tutela: 1988 D.P.G.R. n.419

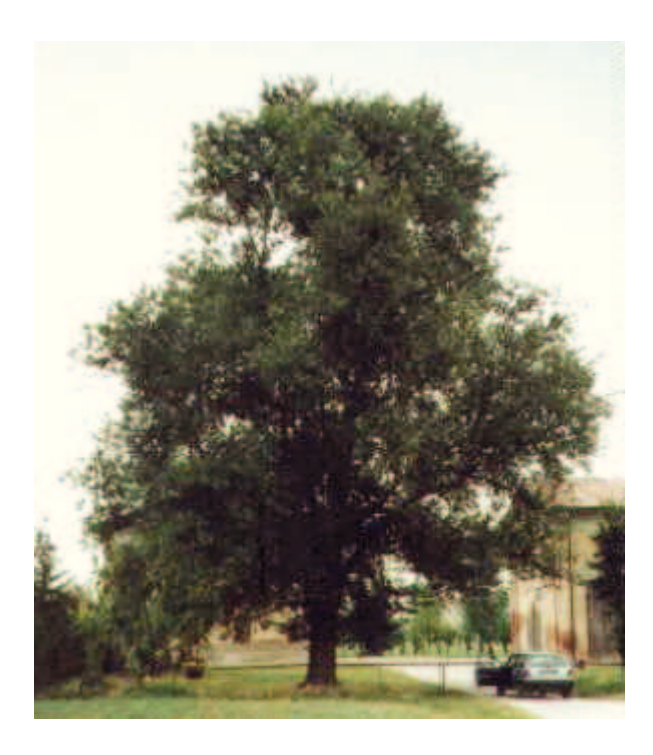

Specie : Ulmus minor Miller (Olmo campestre) Comune: SOLIERA Località : Via Lametta Altezza: 15 m, Diametro: 76 cm Stato vegetativo: Buono Provy. tutela : 1988 D.P.G.R. n.419

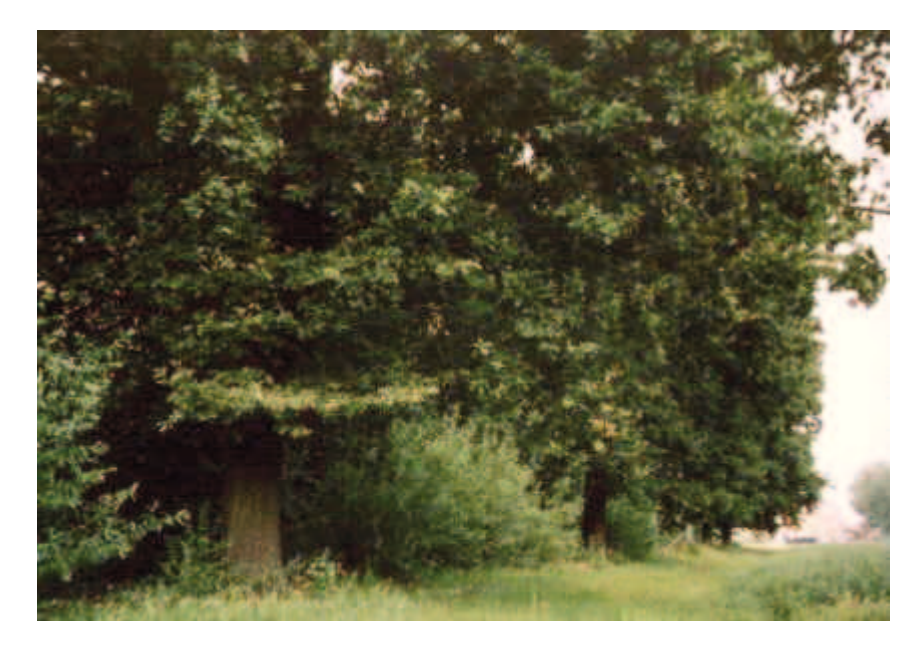

Specie: Quercus robur L. ssp. robur (Farnia) Comune : SOLIERA Località : Via Montecuccoli, 67 Altezza: 16 m, Diametro: 60 cm Stato vegetativo: Buono Provv. tutela: 1988 D.P.G.R. n.419

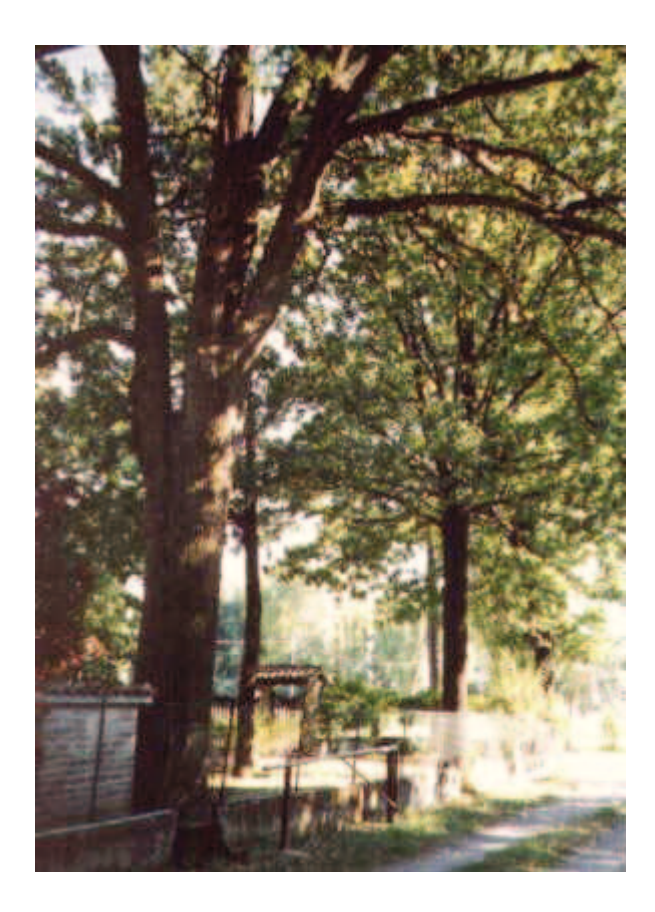

Specie : Quercus robur L. ssp. robur (Farnia)<br>Comune : SOLIERA Località : Via Morello Confine, 30<br>Stato vegetativo : Buono<br>Provv. tutela : 1988 D.P.G.R. n.419

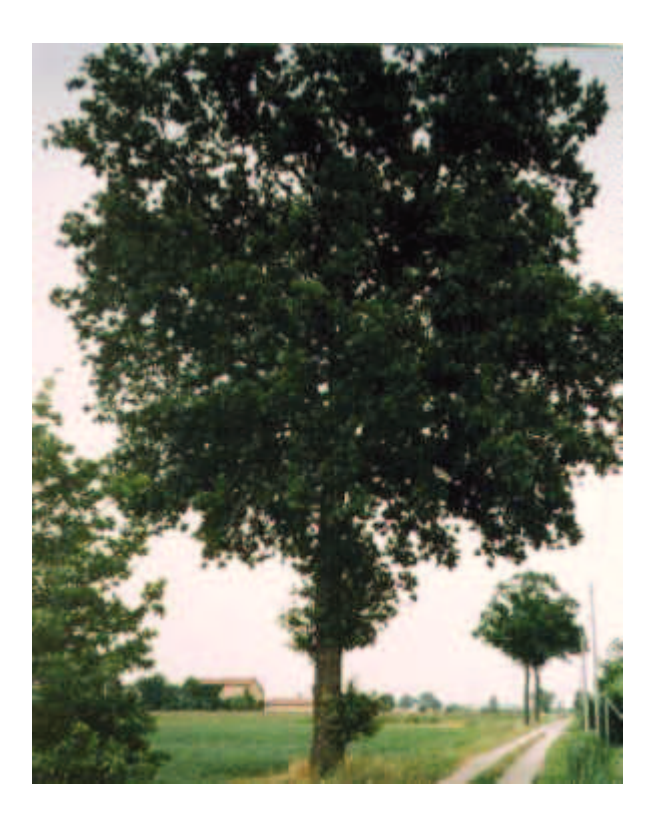

Specie : Quercus robur L. ssp. robur (Farnia) Comune : SOLIERA Località : Via Papotti Altezza: 15 m, Diametro: 50 cm Stato vegetativo: Buono Provy. tutela: 1988 D.P.G.R. n.419

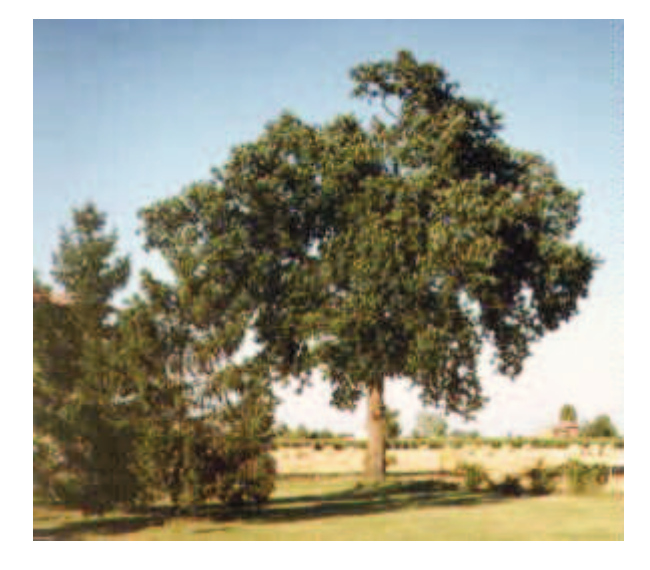

Specie : Quercus robur L. ssp. robur (Farnia) Comune : SOLIERA Località : Via Serrasina, 573 Altezza: 20 m, Diametro: 85 cm Stato vegetativo: Buono Provy, tutela : 1988 D.P.G.R. n.419

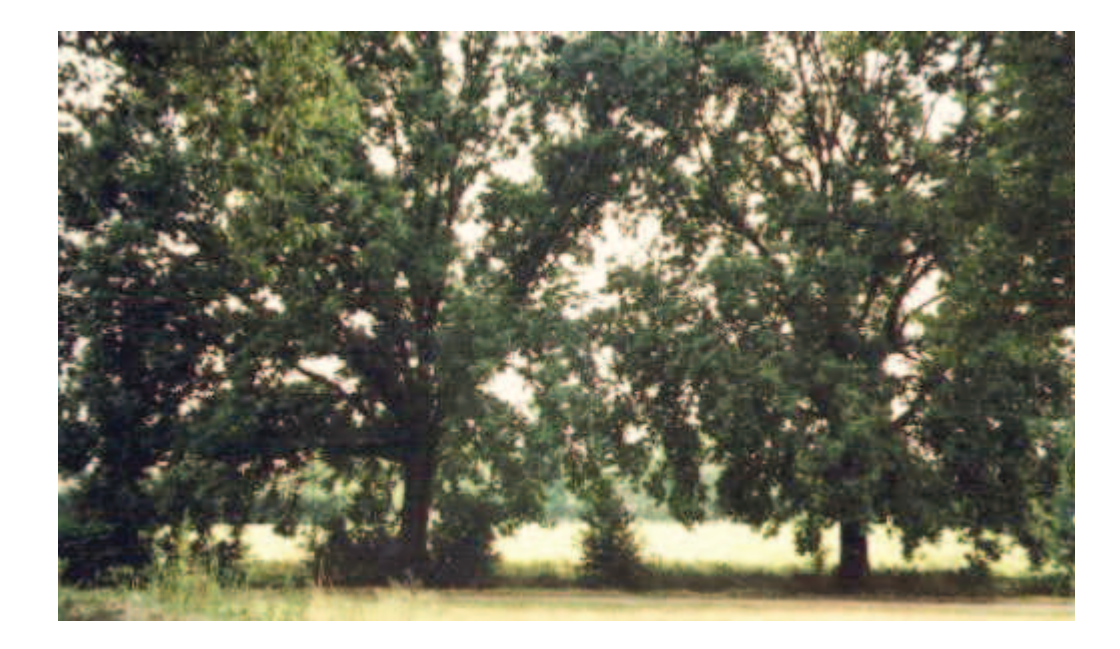

Specie: Quercus robur L. ssp. robur (Farnia) Comune : SOLIERA Località : Via Trivio, ex macello Altezza : 15 m, Diametro : 60 cm Stato vegetativo: Buono Provy. tutela: 1988 D.P.G.R. n.419

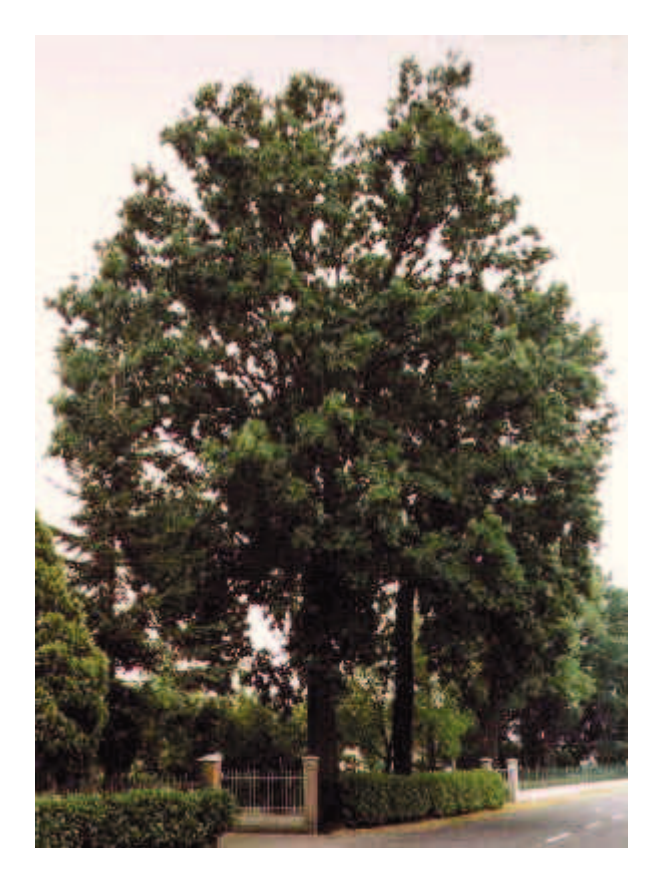

Specie : Quercus robur L. ssp. robur (Farnia) Comune : SOLIERA Località : Via per Limidi, 772

Altezza: 15 m, Diametro: 60 cm Stato vegetativo : Buono Provv. tutela: 1988 D.P.G.R. n.419

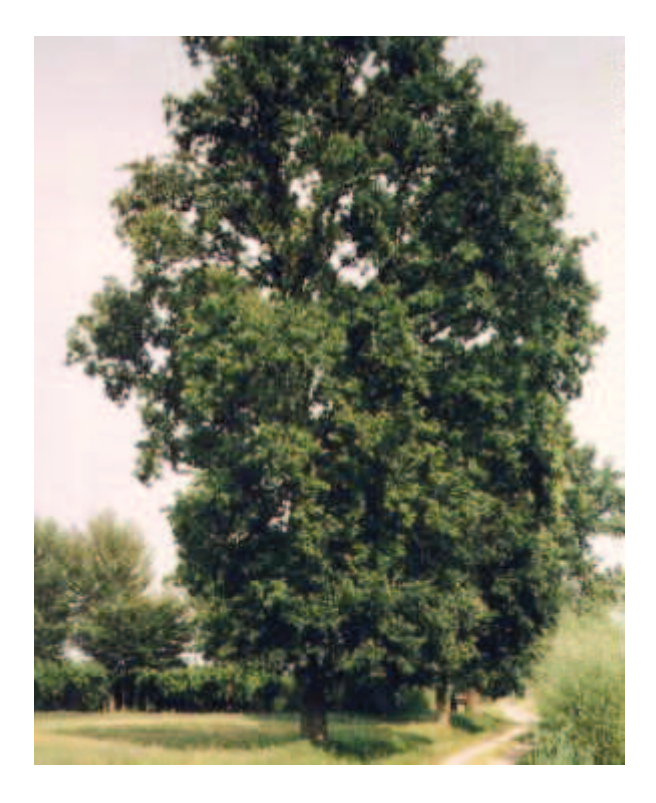

Specie : Quercus robur L. ssp. robur (Farnia) Comune : SOLIERA Località : Via Nasi Interno Stato vegetativo: Buono Provv. tutela: 1988 D.P.G.R. n.419

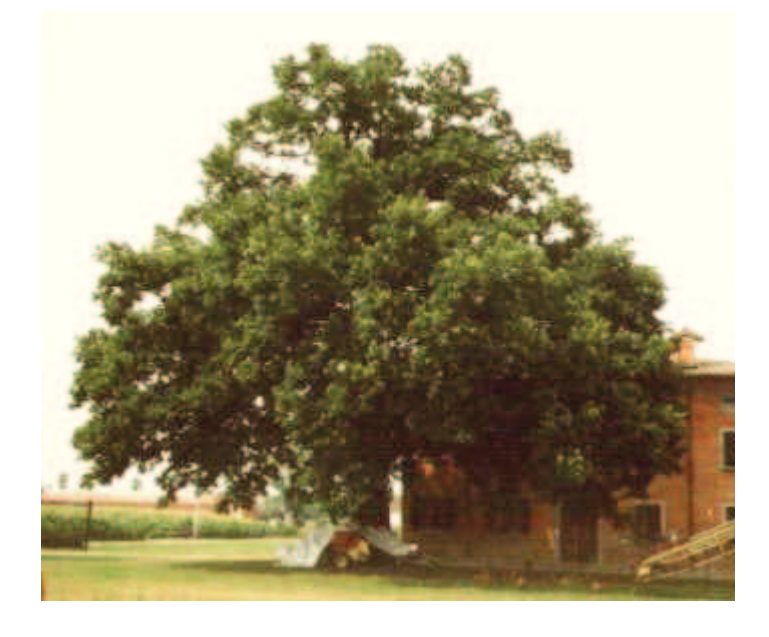

Specie : Quercus robur L. ssp. robur (Farnia) Comune: SOLIERA Località : Via Grande Rosa, 197

Altezza : 20 m , Diametro : 105 cm<br>Stato vegetativo : Buono<br>Provv. tutela : 1988 D.P.G.R. n.419